# Cheatography

## Ablaufsteuerung Cheat Sheet by [C4ll\\_me\\_Nomad](http://www.cheatography.com/c4ll-me-nomad/) via [cheatography.com/101228/cs/21161/](http://www.cheatography.com/c4ll-me-nomad/cheat-sheets/ablaufsteuerung)

## **Blockbildung**

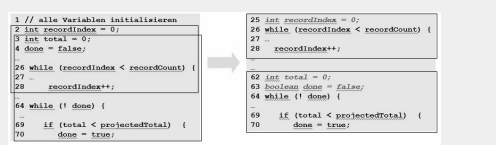

- Zeilen mit Ähnlicher Aufgabe nahe bei einander

- Zeilen, die die selben Variablen verwenden nahe beieinander
- Initialisierungen der Variablen kurz vor ihrer Verwendung

## **Verwendung von if**

- wahrscheinlichster Fall (Normalfall) immer in if Bedingung
- Sonderfälle im else-Zweig
- bei mehreren if: wahrscheinlichster Fall oben, unwahrscheinlichster
- Fall im letzten else-Zweig
- komplexe Bedingungen explizit machen und in Teilausdrücke zerlegen

#### **Gegenbeispiel:**

if ( done ) ; // leeres if

```
else {// Hier hier sind die eigentlichen Anweis‐
ungen
```

```
}
```
#### **Switch-Case**

#### **Ordnen der case –Fälle**

- alphabetisch oder numerisch
- Normalfall an der Spitze, dann abnehmende Wichtigkeit

#### **case-Fälle möglichst kurz**

Gesamte switch / case Anweisung sollte möglichst auf eine Bildschir‐ mseite passen

#### **default**

- sinnvolle Standardwerte
- zur Fehlerbehandlung

**Mehrere ähnliche switch-Blöcke im Programm ggf. durch Polymorphie ersetzen.**

## **Zwischenergebnisse explizit machen**

- Vermeidung des Nachschlagens und der Notizzettel …

- Problem: Lange Aufrufketten (= Aufruf von Methoden auf Rückga‐ bewerten

## von Methoden \*)

if (smodule.getDependSubsystems(). contains(subSy‐

```
sMod.getSubSystem())) {
```

```
// Tuwas
```

```
}
```
- Besser: Teilausdrücke durch eigene Variable explizit benannt

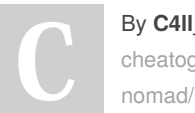

By **C4ll\_me\_Nomad** [cheatography.com/c4ll-me-](http://www.cheatography.com/c4ll-me-nomad/) Not published yet. Last updated 1st January, 2020. Page 1 of 1.

## **Zwischenergebnisse explizit machen (cont)**

```
List moduleDependees = smodule.getDependSubsyst-
ems();
String ourSubSystem = subSysMod.getSubSystem();
if (moduleDependees.contains(ourSubSystem)) {
// tuwas
```
}

## **Komplexe if-Ausdrücke zerlegen**

## **Beispiel für schwere Lesbarkeit durch komplexe Teilausdrücke**

```
if (( elementIndex < 0 )||(MAX_ELEMENTS < elemen‐
tIndex) || (elementIndex == lastElementIndex)) {
// tuwas }
```
#### **Teilausdrücke jeweils über Variablen benennen**

```
boolean finished = ( elementIndex < 0) || (
MAX_ELEMENTS < elementIndex);
boolean repeatedEntry = (elementIndex == lastEl‐
ementIndex);
```
if (finished || repeatedEntry) { // tuwas }

## **Vermeidung von if-Kaskaden**

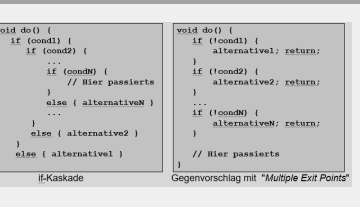

## **Gute Methoden**

- haben genau eine Aufgabe
- (Warnsignale: boolean Flags zur Steuerung einer Operation)
- Code auf derselben Abstraktionsebene haben (wenn nein -> Teile in eigene Operationen/Routinen/Methoden auslagern)
- **Übergebene Parameter am Anfang der Methode/Operation/‐**

## **Routine prüfen, bei Fehlern sofort zurückspringen**

**Eventuell: Vergleichslogik überarbeiten**

- Logische Bedingungen und if umdrehen (negieren)
- Fallunterscheidungen anders schneiden
- Bei gleichartigen Fällen: switch einführen
- Methode sollte nicht mehr als 50 Zeilen lang sein

Sponsored by **ApolloPad.com** Everyone has a novel in them. Finish Yours! <https://apollopad.com>